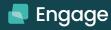

# Accipio totara

# **Functionality Overview Totara Engage 17**

## User engagement

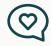

## Content creation and curation

- Resources
- Rich-formatted text
- External and internal links
- Attachments and embedded media
- Multi column layouts
- Image resizing
- Sharing and access control
- Hashtags and user tags
- Topic linking
- Time to read indicator
- Likes
- Comments
- Report inappropriate content
- User-to-user surveys
- Single answer
- Multiple answer
- Sharing and access control
- Topic linking
- Plavlists
- Comments
- Saved Playlists
- Sharing and access control
- Ratings
- Drag and drop reordering
- Library
- My Resources
- My Playlists
- Saved Resources
- Resources and Playlists shared with me

## Recommendations and content discovery

- Recommendations
- Machine learning based
- Configurable engine and algorithms
- Content subject recognition
- User profile information
- Trending items
- Microlearning
- Resources
- Courses
- Workspaces
- Related items
- Catalogue
- Resources
- Playlists
- Featured topics
- Topics filter
- Time to read filter

## Collaboration and engagement

- Workspaces
- Private or public spaces
- Discussion threads
- Resource library
- Notifications
- Crowdsourced content moderation
- Audience membership
- · Engagement reporting
- Content engagement
- User engagement
- · Microsoft Teams integration
- Custom Totara App extension
- Single sign on
- Create and share content
- Course and catalogue access
- Notifications and messaging

## Learning and delivery

## Course management

- · Course formats
- Topics
- Week based
- Single activity
- · Activities & resources
- Blocks
- Groups

learning

Assets

Equipment

Services

Rooms

Location

Capacity

Facilitators

Mobile app

· Manual grading

iOs and Android

Branded loain

Find and view

resources

content

Like and rate

Add comments

Push notifications

- Group based activities
- Separate or visible
- Record of prior learning
- · Bulk course creation
- · Course notifications

Offline and virtual

In-built equipment

Calendar management

## Content management

- · SCORM, IMS
- Page
- Book
- FileURL
- Label
- Lesson
- Database
- Glossary
- External repository APIs
- LTI v2

Declare interest

Manager reservations

Centralised notifications

Attendance tracking

Attendance upload

Multiple attendance

Feedback and evaluation

Multiple question types

Conditional questions

Anonymous or named

· Results display options

Sign-up sheet

management

Feedback

Reminders

Choice

Results analysis

· Manager and 2-stage

· Waiting lists

approval

### Catalogue management

- Configurable display
- Default images and icons
- · Custom course fields
- Featured learning
- Search and filtering
- Sub/Categories
- Backup/Restore
- Tags
- · Catalogue homepage
- Resources and playlist search

# Social and collaborative learning

- Workshop
- · Live chat
- Scheduled
- Unscheduled
- Chat log
- Messaging
- Wiki
- · Group assignments
- Forums

## Assessment and achievement

- Gradina
- ScoresScales
- Grade to pass
- Quiz
- · Custom certificates
- Assignments
- Open Badges 2.0Profile information
- Audience membership
- Manual issue
- Versioning
- Multiple languages

www.totara.com

## User management

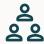

#### **Access management**

- Authentication
- Guest access
- Custom login page
- Self registration/with approval
- OAuth2
- Single sign on
- · Shared authentication
- Password reset
- Password policy

- Audience based course/ program/certification visibility
- · Enrolment plugins
- · Access rights
- Capabilities
- Permissions
- Contexts Overrides

#### User account management

- · Profile Information:
- Custom fields
- Language select
- Timezone select
- Position
- Organisation
- Job assignments
- Manager assignment

- · User accounts
- Manual creation
- **HR** Import
- Bulk upload/update
- Account suspension
- Tenant association
- · Configurable user profile page

#### **Audience management**

- · Set audiences
- Dynamic audiences
- Auto-updating
- Rule based membership
- Course/Program/Certification visibility
- Course/Program/Certification enrolment
- Learning plan assignment
- Dashboard access
- Assign access rights
- Main menu items

#### **GDPR**

- · Site policy
- Versioning
- Multi-lingual
- Consent records
- HTML content
- User data management
- Export types
- Data export
- Purge types
- Data purging

#### **Enrolment** management

- Manual
- Self enrolment
- Audience based
- Guest access
- Meta courses
- Seminar attendance
- Welcome message

#### Team management

- Team overview
- Team statistics
- Learning plans
- Alerts and tasks
- Seminar attendance

- dashboard

- Reporting
- approval

### Customisation

#### Learner personalisation

- Current learning
- · Last course accessed
- Alerts and tasks
- Seminar bookings
- · User theme
- Account preferences

- preferences Preferred
- language Personalised

Notification

recommendations Recently viewed learning

#### Design and navigation

- Themes
- Responsive
- Bespoke or customised
- Site level
- Category level
- Course level
- User level
- Tenant level Dashboards

- Configurable user menu
  - · User tours
  - Featured links
  - Header and footer areas
  - Configurable block display

· Custom main menu

Customisable administration menu

#### Globalisation

- Customisation
- Localisation
- UTF-8 character sets
- Multiple timezones
- Multiple date formats Right-to-left display
- Customisable calendars

## Organisation and compliance management

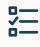

### Compliance management

- Programs
- Learning pathways
- Course based
- Competency based
- Conditional progress
- **Notifications**
- Customised content
- Personalised
- Pre-scheduled
- Multi-language
- Certifications
- Re-certification path Re-certification
- reminder Expiry tracking
- Assigned by organisation
- Assigned by position
- Assigned by audience

#### **Hierarchies**

- Organisational structures
- Positional structures
- Competency frameworks
- Report content filtering
- Multiple job assignments

Bulk creation and update

#### Reporting

- · Report builder
- Custom reports
- Editable embedded reports
- Report templates
- **Graphical reports**
- Scheduled reports
- Searchable and filterable
- User specific content
- Exportable
- · In-built reports
- Site logs
- Statistics
- Course completion

### Extended enterprise

- Multitenancy
- management
- Tenant administrators
- Tenant specific content Tenant dashboards
- Tenant workspaces
- Custom main menu
- Tenant bulk upload Tenant themes and
- images
- Tenant login pages Report content filters
- Multiple authentication methods

This overview highlights the key components within Totara Engage 17 and shows how its features and functionality work together to help you encourage communication, collaboration and engagement across your organisation.

**Contact Accipio** www.accipio.com

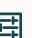

- · Language packs
- Multiple translations

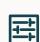